**MINISTERE DE LA COMMUNAUTE FRANCAISE ADMINISTRATION GENERALE DE L'ENSEIGNEMENT ENSEIGNEMENT DE PROMOTION SOCIALE**

# **DOSSIER PEDAGOGIQUE**

# **UNITE D'ENSEIGNEMENT**

# **LOGICIELS COMPTABLES – NIVEAU 2**

**ENSEIGNEMENT SECONDAIRE SUPERIEUR DE TRANSITION**

**CODE : 71 18 08 U21 D1 CODE DU DOMAINE DE FORMATION : 701 DOCUMENT DE REFERENCE INTER-RESEAUX**

**Approbation du Gouvernement de la Communauté française du 15 mars 2017, sur avis conforme du Conseil général**

# **LOGICIELS COMPTABLES – NIVEAU 2**

# **ENSEIGNEMENT SECONDAIRE SUPERIEUR DE TRANSITION**

### **1. FINALITES DE L'UNITE D'ENSEIGNEMENT**

#### **1.1. Finalités générales**

Conformément à l'article 7 du décret de la Communauté française du 16 avril 1991, cette unité d'enseignement doit :

- ♦ concourir à l'épanouissement individuel en promouvant une meilleure insertion professionnelle, sociale, culturelle et scolaire ;
- ♦ répondre aux besoins et demandes en formation émanant des entreprises, des administrations, de l'enseignement et d'une manière générale des milieux socio-économiques et culturels.

#### **1.2. Finalités particulières**

Cette unité d'enseignement vise à permettre à l'étudiant d'intégrer les compétences essentielles des métiers de la comptabilité (traitement des données, utilisation des logiciels adaptés) afin :

- ♦ d'exécuter les différentes tâches comptables d'encodage et d'établissement ;
- ♦ de développer des attitudes professionnelles (autonomie, rigueur, règles de déontologie…).

## **2. CAPACITES PREALABLES REQUISES**

#### **2.1. Capacités**

*face à des données comptables d'un exercice et à un environnement informatique connu,*

*à l'aide d'un logiciel de comptabilité qui n'a pas été appréhendé dans l'UE « Comptabilité générale », pour des situations professionnelles courantes,*

- ♦ adapter les paramètres du logiciel au problème posé ;
- ♦ assurer la tenue des journaux et comptes pour les opérations courantes, y compris certaines écritures simples de fin d'exercice.

#### **2.2. Titre pouvant en tenir lieu**

Attestation de réussite de l'unité d'enseignement « LOGICIELS COMPTABLES - NIVEAU 1 », code N° 711807U21D1, classée dans l'enseignement secondaire supérieur de transition.

#### **3. ACQUIS D'APPRENTISSAGE**

#### **Pour atteindre le seuil de réussite, l'étudiant sera capable :**

*face à des données comptables d'un exercice et au logiciel comptable utilisé dans l'UE « Logiciels comptables – niveau 1 »,*

- ♦ d'appliquer les procédures comptables ;
- ♦ d'assurer le suivi des travaux comptables et extracomptables en exploitant les ressources du logiciel.

#### **Pour la détermination du degré de maîtrise, il sera tenu compte des critères suivants:**

♦ le niveau de précision des procédures mises en œuvre,

♦ le degré d'autonomie atteint.

## **4. PROGRAMME**

L'étudiant sera capable :

*face à des données comptables d'un exercice et au logiciel comptable utilisé dans l'UE « Logiciels comptables – niveau 1 »,*

- ♦ de réaliser un exercice comptable en mettant en œuvre les fonctions avancées du module de comptabilité générale du logiciel, notamment :
	- ♦ l'automatisation de la saisie des écritures répétitives dans les différents journaux et comptes (« écritures d'abonnement »), en particulier pour les salaires,
	- ♦ l'utilisation d'écritures de simulation,
	- ♦ l'utilisation des répartitions analytiques ;
- ♦ d'exécuter au moyen de logiciels adaptés des travaux extracomptables, tels que :
	- ♦ des tableaux d'amortissement des immobilisés,
	- ♦ des calculs d'annuités d'emprunt ;
- ♦ d'intégrer leurs résultats dans le logiciel comptable utilisé ;
- ♦ d'appréhender les fonctionnalités d'un module de « liaison bancaire » afin de :
	- ♦ procéder aux virements bancaires,
	- ♦ suivre l'évolution des comptes financiers,
	- ♦ permettre le contrôle des encaissements et leur imputation comptable ;
- ♦ d'appliquer les concepts fondamentaux en matière de TVA pour :
	- $\bullet$  identifier les assujettis,
	- ♦ établir de manière informatisée une déclaration de TVA conforme à la législation ;
- ♦ d'appliquer les concepts fondamentaux en matière d'impôts des personnes physiques pour :
	- ♦ identifier les éléments nécessaires à la déclaration à l'I.P.P.,
	- ♦ procéder de manière informatisée au calcul de l'impôt.

## **5. CONSTITUTION DES GROUPES OU REGROUPEMENT**

Il est recommandé de ne pas constituer des groupes qui dépassent vingt étudiants et de ne pas dépasser le nombre de deux étudiants par poste de travail.

## **6. CHARGE DE COURS**

Le chargé de cours sera un enseignant ou un expert.

L'expert devra justifier de compétences particulières issues d'une expérience professionnelle actualisée en relation avec le programme du présent dossier.

# **7. HORAIRE MINIMUM DE L'UNITE D'ENSEIGNEMENT**

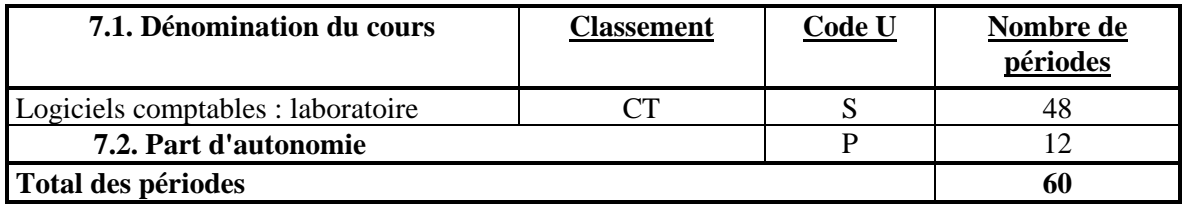